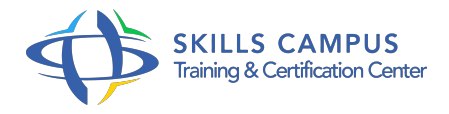

# Apprentissage de MapServer

### -Réference: **SII-235** -Durée: **2 Jours (14 Heures)**

### **Les objectifs de la formation**

- Comprendre le fonctionnement du serveur cartographique MapServer
- Aborder sa mise en œuvre pour le développement d'un site web cartographique dynamique
- Mettre en place un serveur cartographique avec des données diverses (formats, projections,…)

## **A qui s'adesse cette formation ?**

#### **POUR QUI :**

Gestionnaires de bases de données spatiales ; Chefs de projets ; Géomaticien chargé de développer un site web cartographique

#### **PRÉREQUIS :**

Être familiarisé avec l'environnement Windows ; Connaître les SIG .

# **Programme**

- **Caractéristiques générales de MapServer**  $\bullet$ 
	- <sup>o</sup> Introduction
	- <sup>o</sup> Installation
	- Fonctionnement d'un serveur Web (Apache).

#### **Mode de fonctionnement**

- Architecture d'une application MapServer
- Visualisation et modification d'un fichier de configuration (mapfile)

# **Modification d'un mapfile**

- Gestion des projections
- Ajout de couches de points, de lignes et des tables PostGIS
- **Gestion des images raster**
- **Les sélections**
	- Filtrer les données ;

Sélectionner les données afin de modifier leur apparence

# **Utilisation de MapServer avec des logiciels SIG**

- o Les WebServices ;
- MapServer et les flux WMS
- Paramétrer l'affichage des données attributaires
- MapServer et les flux WFS

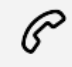

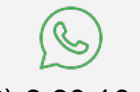

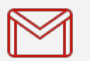

(+212) 5 22 27 99 01 (+212) 6 60 10 42 56 Contact@skills-group.com

 Nous sommes à votre disposition : De Lun - Ven 09h00-18h00 et Sam 09H00 – 13H00

 Angle bd Abdelmoumen et rue Soumaya, Résidence Shehrazade 3, 7éme étage N° 30 Casablanca 20340, Maroc